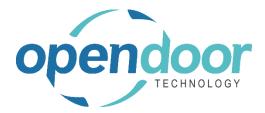

# **ODT Rentals 365**

#### North America Release Notes V8.1.0.2 Revision 2

Open Door Technology 200, 7710 5 Street SE Calgary, Alberta T2H 2L9 877.777.7764

www.opendoorerp.com

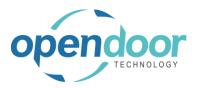

## **Issues Resolved**

• Rental Exchange returns an error for Start and Periodic Start Rental Terms when the Rental Return Date on the Rental Line of original unit is blank. When the Return Date is not blank a credit memo is being created for then unit returned during the exchange when should not be.

### Known Issues

- Rental Exchange cannot be used on Rental Units with Metered Usage or Periodic Usage pricing. Metered Usage Rental Amount Lines not invoiced are not being displayed on the replacement unit Rental Amount Lines and thus cannot be invoiced. Periodic Usage Entries on replacement units are not displayed correctly.
- Roll-up Packages with a blank Rental Return Date are returning an error disallowing the entering of a Rental Return Date on a component rental line.
- Rental Exchange when a unit being exchanged is being returned is triggering a confirmation message for whether all package lines are to be updated or not, when should not be.
- Undo Return errors and when ran on a component line within a standard rental package
- When copying Rental Units that have Dimensions, the Dimensions are not copied to the new units.
- When printing the Rental Contract, the Contract Total on the General tab on the contract may differ from the report total by pennies due to the tax rounding calculation when run the contract report.
- When on the Unit Avail. Matrix the user has set an Attribute with Value filter and closed the Filter Rentals by Attribute page and the lines have been filtered, and then go back into the Filter Rentals by Attribute page and clear the Value field and close page. The Attribute Filter is blank, but lines are not updated as the lines are still filtered by the attribute and attribute value. When go back into the Filter Rentals by Attribute page there are no records displayed. To get the lines to display without the filters, the user must add back the Attribute and Value in the Filter Rentals by Attribute page, select ok and then delete the data in the Attribute Filter field in the matrix options.
- On the Rental Contract, if all the rental lines are deleted, then on the General tab the Contract Total and Amount Outstanding fields are not cleared.

#### **UPCOMING Releases - Planned Modifications and New Features**

- Change Log Views for Rentals
- Provision of an option on Rental Management Setup to set the Qty to Rent on the rental lines to 0 by default
- Enhancement to provide the ability to specify an initial Rental Term, subsequent processing Rental Term and Final Rental Term

#### ODT Rentals 365 V8.1.0.2 Release Notes NA Revision 2

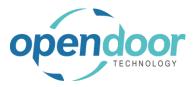

- Recurring Sub-Rental PO feature
- Enhancement of the Group Availability Matrix to have Category and Attribute filters in the Options
- Swap from another group
- Email document attachment(s)
- Add Map function for location of rented unit on the Ship-To Address from the availability matrixes.
- Additional Reports
  - Utilization enhancements for shipped but not invoiced
  - Industries
  - Daily Invoicing Reports
  - Batch Invoicing validations
- Enhance the Blank Rental Return Date (indefinite) feature for End of Month and First of Month Billing terms to calculate out partial periods (if applicable) plus one full period.
- Enhancements/Modifications for Rental Inventory Availability
- Enhance the ODT Rental Integration, Linking Contracts to Job Planning Lines to include an option to create summarized Budget Lines from Rental Quotes. Budget Job Planning Lines to have one line for Rental revenue and another for Damage Waiver revenue.
- Add the ongoing and completed Rental Quotes to the Job history cues to make it easy for users to access them.
- Add a Rental Quote revisions archiving feature with the ability to restore (similar to the sales quote archiving).
- Quick Rental function from Availability Matrix(s) providing the ability to add a group or unit to an existing Quote or Contract.
- Loss and Damage feature with automatic allocation of return quantities with ability to specify a quantity to not restock back into inventory and a quantity to charge to the customer. Inclusion of a quick sale function to charge the customer.
- Resolve Shortages Phase 2